## サウンド・通知に関する設定

### ■ サウンド・通知に関する設定

マナーモードの設定や着信音、操作音などに関する設定ができま す。設定できる項目は次のとおりです。

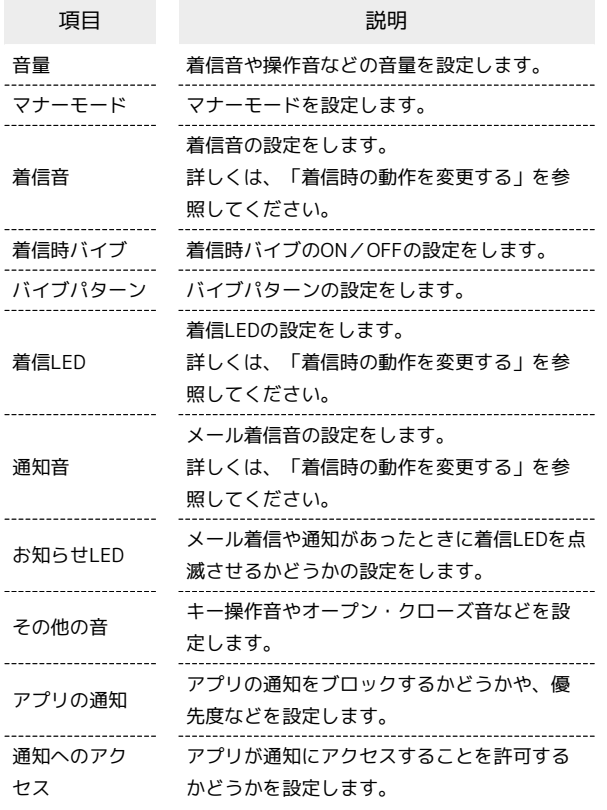

### $\overline{\mathbf{1}}$

■ ● 設定 ● サウンド・通知 設定 解紙・ディスプレイ サウンド・通知 ロック・セキュリティ 無線・ネットワーク エコ・電池 オートアシスト オールリセット 端末情報 その他の設定 10 L

※ サウンド・通知画面が表示されます。

# $\overline{2}$

#### 各項目を設定

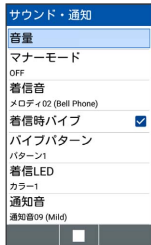

■ サウンド・通知利用時の操作

### 着信音や操作音などの音量を設定する

サウンド・通知画面で 音量 ● 項目を選択 ● ■ ● □ で音量を選択● ■

・マナーモード設定時はモードによって音量を変更できない項目 があります。

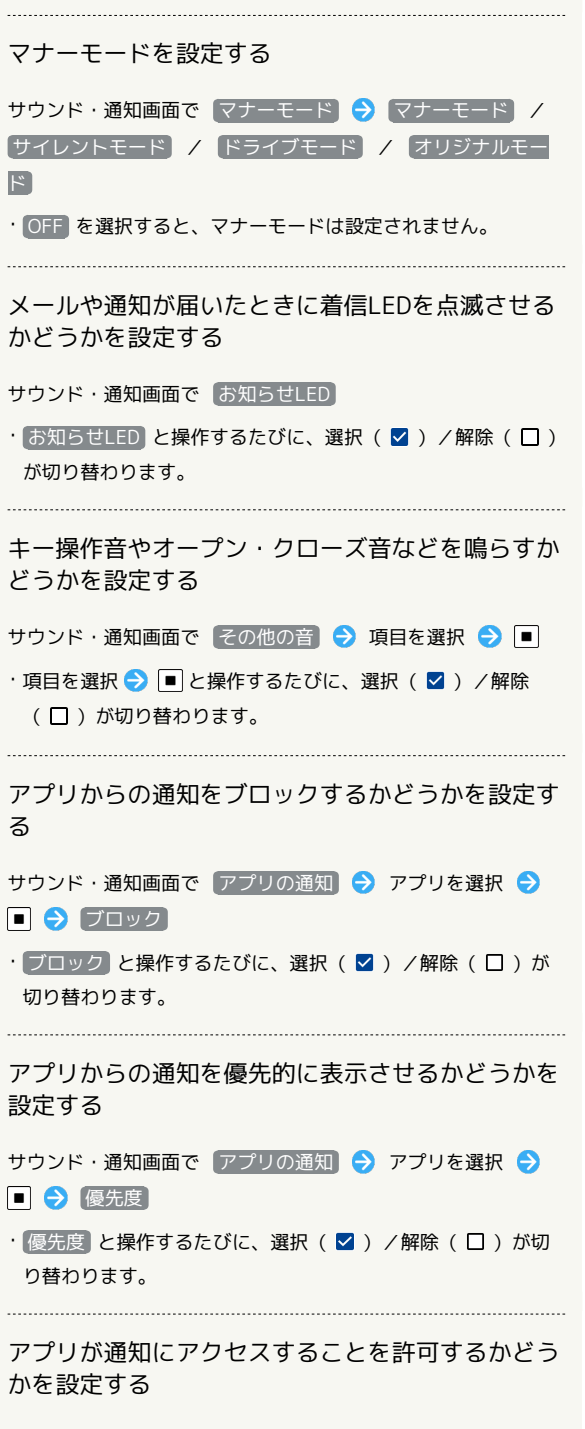

サウンド・通知画面で 通知へのアクセス → 画面に従って操 作